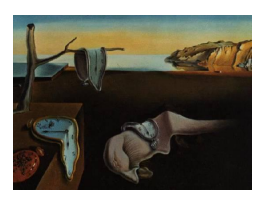

# Journal of Statistical Software

April 2008, Volume 25, Issue 8. <http://www.jstatsoft.org/>

# Markov Chain Monte Carlo Estimation of Normal Ogive IRT Models in MATLAB

Yanyan Sheng

Southern Illinois University-Carbondale

#### Abstract

Modeling the interaction between persons and items at the item level for binary response data, item response theory (IRT) models have been found useful in a wide variety of applications in various fields. This paper provides the requisite information and description of software that implements the Gibbs sampling procedures for the one-, two- and three-parameter normal ogive models. The software developed is written in the MATLAB package IRTuno. The package is flexible enough to allow a user the choice to simulate binary response data, set the number of total or burn-in iterations, specify starting values or prior distributions for model parameters, check convergence of the Markov chain, and obtain Bayesian fit statistics. Illustrative examples are provided to demonstrate and validate the use of the software package. The m-file v25i08.m is also provided as a guide for the user of the MCMC algorithms with the three dichotomous IRT models.

Keywords: item response theory, unidimensional normal orgive models, MCMC, Gibbs sampling, Gelman-Rubin R, Bayesian DIC, MATLAB.

# 1. Introduction

Item response theory (IRT) provides a collection of models that describe how items and persons interact to yield probabilistic correct/incorrect responses. The influence of items and persons on the responses is modeled by distinct sets of parameters so that the probability of a correct response to an item is a function of the person's latent trait,  $\theta_i$ , and the item's characteristics,  $\xi_j$ , i.e.,

$$
P(y = \text{correct}) = f(\theta_i, \xi_j).
$$

The model assumes one  $\theta_i$  parameter for each person and is commonly referred to as the unidimensional model, signifying that each test item measures some facet of the unified latent trait. Much research has been conducted on the development and application of such IRT models in educational and psychological measurement (e.g., [Bock and Aitkin](#page-12-0) [1981;](#page-12-0) [Mislevy](#page-13-0) [1985;](#page-13-0) [Patz and Junker](#page-13-1) [1999b;](#page-13-1) [Tsutakawa and Lin](#page-14-0) [1986\)](#page-14-0).

Studies in other fields have also utilized them or similar models in a wide variety of applications (e.g., [Bafumi, Gelman, Park, and Kaplan](#page-11-0) [2005;](#page-11-0) [Bezruckzo](#page-11-1) [2005;](#page-11-1) [Chang and Reeve](#page-12-1) [2005;](#page-12-1) [Feske,](#page-12-2) [Kirisci, Tarter, and Plkonis](#page-12-2) [2007;](#page-12-2) [Fienberg, Johnson, and Junker](#page-12-3) [1999;](#page-12-3) [Imbens](#page-12-4) [2000;](#page-12-4) [Reiser](#page-13-2) [1989;](#page-13-2) [Sinharay and Stern](#page-13-3) [2002\)](#page-13-3).

Simultaneous estimation of both item and person parameters in IRT models results in statistical complexities in the estimation task, as consistent estimates are not available. This problem has made estimation procedure a primary focus of psychometric research over decades [\(Birn](#page-12-5)[baum](#page-12-5) [1969;](#page-12-5) [Bock and Aitkin](#page-12-0) [1981;](#page-12-0) [Molenaar](#page-13-4) [1995\)](#page-13-4). Recent attention is focused on Markov chain Monte Carlo (MCMC, see e.g., [Chib and Greenberg](#page-12-6) [1995\)](#page-12-6) simulation techniques, which have been influential in modern Bayesian analyses where they are used to summarize the posterior distributions that arise in the context of the Bayesian prior-posterior framework [\(Carlin](#page-12-7) [and Louis](#page-12-7) [2000;](#page-12-7) [Chib and Greenberg](#page-12-6) [1995;](#page-12-6) [Gelfand and Smith](#page-12-8) [1990;](#page-12-8) [Gelman, Carlin, Stern,](#page-12-9) [and Rubin](#page-12-9) [2004;](#page-12-9) [Tanner and Wong](#page-14-1) [1987\)](#page-14-1). MCMC methods have proved useful in practically all aspects of Bayesian inference, such as parameter estimation and model comparisons. A key reason for the widespread interest in them is that they are extremely general and flexible and hence can be used to sample univariate and multivariate distributions when other methods (e.g., marginal maximum likelihood) either fail or are difficult to implement. In addition, MCMC allows one to model the dependencies among parameters and sources of uncertainty [\(Tsutakawa and Johnson](#page-14-2) [1990;](#page-14-2) [Tsutakawa and Soltys](#page-14-3) [1988\)](#page-14-3).

[Albert](#page-11-2) [\(1992\)](#page-11-2)—see also [Baker](#page-11-3) [\(1998\)](#page-11-3)—was the first to apply an MCMC algorithm, known as Gibbs sampling [\(Chib and Greenberg](#page-12-6) [1995;](#page-12-6) [Gelfand and Smith](#page-12-8) [1990;](#page-12-8) [Geman and Geman](#page-12-10) [1984\)](#page-12-10), to the two-parameter normal ogive (2PNO, [Lord and Novick](#page-13-5) [1968\)](#page-13-5) IRT model using the data augmentation idea of [Tanner and Wong](#page-14-1) [\(1987\)](#page-14-1). [Johnson and Albert](#page-13-6) [\(1999\)](#page-13-6) further generalized the approach to the three-parameter normal ogive (2PNO, [Lord](#page-13-7) [1980\)](#page-13-7) IRT model. With no prior information concerning the item parameters, noninformative priors were adopted in their implementation so that inference was based solely on the data. However, in some applications, informative priors are more preferred than noninformative priors. This is especially the case with the 3PNO model, where improper noninformative priors are to be avoided given the reason described later in this paper. Moreover, when comparing several candidate models, Bayes factors are commonly adopted in the Bayesian framework, but they are not defined with noninformative priors [\(Gelman](#page-12-9) et al. [2004\)](#page-12-9). Studies have also shown that by incorporating prior information about item parameters, model parameters can be estimated more accurately with smaller sample sizes [\(Mislevy](#page-13-8) [1986;](#page-13-8) [Swaminathan and Gifford](#page-14-4) [1983,](#page-14-4) [1985,](#page-14-5) [1986\)](#page-14-6).

In view of the above, the objective of this paper is to provide a MATLAB [\(The MathWorks,](#page-14-7) [Inc.](#page-14-7) [2007\)](#page-14-7) package that implements Gibbs sampling procedures for the one-, two-, and threeparameter normal ogive IRT models with the option of specifying noninformative or informative priors for item parameters. Section [2](#page-2-0) reviews the three unidimensional models. Section [3](#page-3-0) briefly describes the MCMC algorithms which are implemented in the package IRTuno. In Section [4,](#page-5-0) a brief illustration is given of a Bayesian model selection technique for testing the fit of the model. The package IRTuno is introduced in Section [5,](#page-6-0) where a description is given of common input and output variables. In Section [6,](#page-7-0) illustrative examples are provided to demonstrate the use of the source code. Finally, a few summary remarks are given in Section [7.](#page-10-0)

It has to be noted that more complicated MCMC procedures have to be adopted for the logistic form of IRT models. For example, [Patz and Junker](#page-13-9) [\(1999a](#page-13-9)[,b\)](#page-13-1) adopted the Metropolis-Hastings within Gibbs [\(Chib and Greenberg](#page-12-6) [1995\)](#page-12-6) for the two-parameter logistic (2PL) and the threeparameter logistic (3PL) models. As Gibbs sampling is relatively easier to implement, and the logistic and normal ogive forms of the IRT model are essentially indistinguishable in model fit or parameter estimates given proper scaling [\(Birnbaum](#page-12-11) [1968;](#page-12-11) [Embretson and Reise](#page-12-12) [2000\)](#page-12-12), the MCMC procedures for logistic models are not considered in this paper.

# 2. IRT models

<span id="page-2-0"></span>The unidimensional IRT model provides a fundamental framework in modeling the personitem interaction by assuming one latent trait. Suppose a test consists of  $k$  dichotomous  $(0-1)$ items, each measuring a single unified trait,  $\theta$ . Let  $\mathbf{y} = [y_{ij}]_{n \times k}$  represent a matrix of n examinees' responses to the k items, so that  $y_{ij}$  is defined as

$$
y_{ij} = \begin{cases} 1, & \text{if person } i \text{ answers item } j \text{ correctly} \\ 0, & \text{if person } i \text{ answers item } j \text{ incorrectly} \end{cases}
$$

for  $i = 1, ..., n$  and  $j = 1, ..., k$ .

The probability of person i obtaining correct response for item j can be defined as

$$
P(y_{ij} = 1 | \theta_i, \beta_j) = \Phi(\theta_i - \beta_j) = \int_{-\infty}^{\theta_i - \beta_j} \frac{1}{\sqrt{2\pi}} e^{\frac{-t^2}{2}} dt \tag{1}
$$

for the one-parameter normal ogive (1PNO) model, where  $\beta_i$  is associated with item difficulty,  $\theta_i$  is a scalar latent trait parameter, and the term "one-parameter" indicates that there is one item parameter  $\beta_j$  in the model;

$$
P(y_{ij} = 1 | \theta_i, \alpha_j, \beta_j) = \Phi(\alpha_j \theta_i - \beta_j)
$$
\n(2)

for the 2PNO model, where  $\alpha_j$  is a positive scalar parameter describing the item discrimination; and

<span id="page-2-1"></span>
$$
P(y_{ij} = 1 | \theta_i, \alpha_j, \beta_j, \gamma_j) = \gamma_j + (1 - \gamma_j) \Phi(\alpha_j \theta_i - \beta_j)
$$
  
= 
$$
\Phi(\alpha_j \theta_i - \beta_j) + \gamma_j (1 - \Phi(\alpha_j \theta_i - \beta_j)), \quad 0 \le \gamma_j < 1
$$
 (3)

for the 3PNO model, where  $\gamma_i$  is a pseudo-chance-level parameter, indicating that the probability of correct response is greater than zero even for those with very low trait levels. The 3PNO model is applicable for objective items such as multiple-choice or true-or-false items where an item is too difficult for some examinees. As one may note, the three models are increasingly more general and hence more complex.

# 3. MCMC algorithms

<span id="page-3-0"></span>Gibbs sampling is one of the simplest MCMC algorithms that are used to obtain item and person parameter estimates simultaneously. The method is straightforward to implement when each full conditional distribution associated with a particular multivariate posterior distribution is a known distribution that is easy to sample. Its general underlying strategy is to iteratively sample each item parameter, e.g.,  $\xi_j$ , where  $\xi_j = (\alpha_j, \beta_j)'$ , and person parameter,  $\theta_i$ , from their respective posterior distributions, conditional on the sampled values of all other person and item parameters, with starting values  $\xi_i^{(0)}$  $\overset{(0)}{j}$  and  $\theta_i^{(0)}$  $i^{(0)}$ . This iterative process continues for a sufficient number of samples after the posterior distributions converge to stationary distributions (a phase known as burn-in).

As with standard Monte Carlo, the posterior means of all the samples collected after the burnin stage are considered as estimates of the true parameters  $\xi_j$  and  $\theta_i$ . Similarly, their posterior standard deviations are used to describe the statistical uncertainty. However, Monte Carlo standard errors cannot be calculated using the sample standard deviations because subsequent samples in each Markov chain are autocorrelated (e.g., [Patz and Junker](#page-13-1) [1999b\)](#page-13-1). Among the standard methods for estimating them [\(Ripley](#page-13-10) [1987\)](#page-13-10), batching is said to be a crude but effective method [\(Verdinelli and Wasserman](#page-14-8) [1995\)](#page-14-8) and hence is considered in this paper. Here, with a long chain of samples being separated into contiguous batches of equal length, the Monte Carlo standard error for each parameter is then estimated to be the standard deviation of these batch means. The Monte Carlo standard error of the estimate is hence a ratio of the Monte Carlo standard error and the square root of the number of batches. More sophisticated methods for estimating standard errors can be found in [Gelman and Rubin](#page-12-13) [\(1992\)](#page-12-13).

The Gibbs sampler for each IRT model is now briefly described. For ease of illustration, Section [3.1](#page-3-1) starts with the more general 3PNO model.

#### <span id="page-3-1"></span>3.1. Gibbs sampling for the 3PNO model

To implement Gibbs sampling for the 3PNO model defined in [\(3\)](#page-2-1), two latent variables, Z and W, are introduced such that  $Z_{ij} \sim N(\eta_{ij}, 1)$  [\(Albert](#page-11-2) [1992;](#page-11-2) [Tanner and Wong](#page-14-1) [1987\)](#page-14-1), where  $\eta_{ij} = \alpha_j \theta_i - \beta_j$  , and

> $W_{ij} = \begin{cases} 1, & \text{if person } i \text{ knows the correct answer to item } j \end{cases}$ 0, if person i doesn't know the correct answer to item j

with a probability density function

$$
P(W_{ij} = w_{ij}|\eta_{ij}) = \Phi(\eta_{ij})^{w_{ij}} (1 - \Phi(\eta_{ij}))^{1 - w_{ij}}.
$$
\n(4)

With prior distributions assumed for  $\theta_i$ ,  $\xi_j$  and  $\gamma_j$ , the joint posterior distribution of  $(\theta, \xi, \zeta)$  $\gamma$ , **W**, **Z**) is hence

$$
p(\theta, \xi, \gamma, \mathbf{W}, \mathbf{Z} | \mathbf{y}) \propto f(\mathbf{y} | \mathbf{W}, \gamma) p(\mathbf{W} | \mathbf{Z}) p(\mathbf{Z} | \theta, \xi) p(\theta) p(\xi) p(\gamma),
$$
\n(5)

where

$$
f(\mathbf{y}|\mathbf{W}, \boldsymbol{\gamma}) = \prod_{i=1}^{n} \prod_{j=1}^{k} p_{ij}^{y_{ij}} (1 - p_{ij})^{1 - y_{ij}}
$$
(6)

is the likelihood function, with  $p_{ij}$  being the probability function for the 3PNO model as defined in [\(3\)](#page-2-1).

In the literature, noninformative priors for the item parameters have been adopted in the description of the model specification (see e.g., Béguin and Glas [2001;](#page-11-4) [Glas and Meijer](#page-12-14) [2003\)](#page-12-14). However, they result in an improper posterior distribution because the 3PNO model, as defined in [\(3\)](#page-2-1), can be viewed as a mixture model with two components, i.e., 1 and  $\Phi(\alpha_i \theta_i - \beta_i)$ , so the probability of an observation coming from a component is  $\gamma_j$  or  $1 - \gamma_j$ . Although the prior for the non-component parameter of the mixture  $(\gamma_i)$  in this context) can be chosen in a typical fashion [\(Richardson and Green](#page-13-11) [1997\)](#page-13-11), improper noninformative priors for component specific parameters are not recommended, as the joint posterior distribution is not defined and parameter estimates are likely to be unstable [\(Diebolt and Robert](#page-12-15) [1994\)](#page-12-15). Hence, with a normal prior for  $\theta_i$ , a conjugate Beta prior for  $\gamma_j$  and informative conjugate priors for  $\alpha_j$  and  $\beta_j$  so that  $\theta_i \sim N(\mu, \sigma^2)$ ,  $\gamma_j \sim Beta(s_j, t_j)$ ,  $\alpha_j \sim N_{(0,\infty)}(\mu_\alpha, \sigma_\alpha^2)$  and  $\beta_j \sim N(\mu_\beta, \sigma_\beta^2)$ , the full conditional distributions of  $W_{ij}$ ,  $Z_{ij}$ ,  $\theta_i$ ,  $\xi_j$  and  $\gamma_j$  can be derived in closed forms as follows:

<span id="page-4-0"></span>
$$
W_{ij}|\bullet \sim \begin{cases} Bernoulli\left(\frac{\Phi(\eta_{ij})}{\gamma_j + (1-\gamma_j)\Phi(\eta_{ij})}\right), & \text{if} \quad y_{ij} = 1\\ Bernoulli(0), & \text{if} \quad y_{ij} = 0 \end{cases}, \tag{7}
$$

$$
Z_{ij}|\bullet \sim \begin{cases} N_{(0,\infty)}(\eta_{ij},1), & \text{if} \quad W_{ij}=1\\ N_{(-\infty,0)}(\eta_{ij},1), & \text{if} \quad W_{ij}=0 \end{cases},
$$
\n(8)

<span id="page-4-2"></span>
$$
\theta_i|\bullet \sim N\left(\frac{\sum_j (Z_{ij} + \beta_j)\alpha_j + \mu/\sigma^2}{1/\sigma^2 + \sum_j \alpha_j^2}, \frac{1}{1/\sigma^2 + \sum_j \alpha_j^2}\right),\tag{9}
$$

<span id="page-4-3"></span>
$$
\boldsymbol{\xi}_j|\bullet \sim N((\mathbf{x}'\mathbf{x} + \boldsymbol{\Sigma}_{\xi}^{-1})^{-1}(\mathbf{x}'\mathbf{Z}_j + \boldsymbol{\Sigma}_{\xi}^{-1}\boldsymbol{\mu}_{\xi}), (\mathbf{x}'\mathbf{x} + \boldsymbol{\Sigma}_{\xi}^{-1})^{-1})I(\alpha_j > 0),
$$
\n(10)

where  $\mathbf{x} = [\theta, -1], \mu_{\xi} = (\mu_{\alpha}, \mu_{\beta})'$ , and  $\Sigma_{\xi} = \begin{pmatrix} \sigma_{\alpha}^2 & 0 \\ 0 & \sigma_{\alpha}^2 \end{pmatrix}$  $0\ \ \ \ \sigma_{\beta}^2$  $\bigg),$ 

<span id="page-4-1"></span>
$$
\gamma_j|\bullet \sim Beta(a_j + s_j, b_j - a_j + t_j),\tag{11}
$$

where  $s_i$  and  $t_j$  are the two parameters in the specified Beta prior distribution,  $a_i$  denotes the number of persons who do not know the correct answer to item j, and  $b_i$  denotes the number of correct responses obtained by guessing. It has to be noted that when  $s_i = t_i = 1$ , the prior distribution for  $\gamma_j$  is uniform. Higher values of these parameters lead to more precise prior information. In practice, these parameters should be chosen in a way that  $E(\gamma_i) = \frac{s_i^2}{s_i + t_j}$  is some pre-specified value (see e.g., [Swaminathan and Gifford](#page-14-6) [1986\)](#page-14-6). It is also noted that the proper normal prior for  $\theta_i$  with specific  $\mu$  and  $\sigma^2$  values (e.g.,  $\mu = 0$  and  $\sigma^2 = 1$ ) ensures unique scaling and hence is essential in resolving a particular identification problem in the model (see e.g., [Albert](#page-11-2) [1992,](#page-11-2) for a description of the problem).

Hence, with starting values  $\theta^{(0)}$ ,  $\xi^{(0)}$  and  $\gamma^{(0)}$ , observations  $(W^{(l)}, Z^{(l)}, \theta^{(l)}, \xi^{(l)}, \gamma^{(l)})$  can be simulated using the Gibbs sampler by iteratively drawing from their respective full conditional distributions specified in [\(7\)](#page-4-0) through [\(11\)](#page-4-1).

#### 3.2. Gibbs sampling for the 2PNO model

Assuming that no guessing is involved in item responses (i.e.,  $\gamma_i = 0$ ), the 2PNO model, without being a mixture model, is much simpler than the 3PNO model and hence the prior distributions can be chosen in a typical fashion. The Gibbs sampler involves updating samples for fewer model parameters, namely,  $\theta$ ,  $\xi$ , and the augmented continuous variable **Z**, where  $Z_{ij}$  is defined so that  $y_{ij} = \begin{cases} 1, & \text{if } Z_{ij} > 0 \\ 0, & \text{if } Z_{ij} > 0 \end{cases}$ 1, in  $Z_{ij} \leq 0$ . Their joint posterior distribution is <br>0, if  $Z_{ij} \leq 0$ .

$$
p(\theta, \xi, \mathbf{Z}|\mathbf{y}) \propto f(\mathbf{y}|\mathbf{Z})p(\mathbf{Z}|\theta, \xi)p(\theta)p(\xi).
$$
 (12)

The implementation of the Gibbs sampling procedure thus involves three of the sampling processes, namely, a sampling of the augmented Z parameters from

<span id="page-5-1"></span>
$$
Z_{ij}|\bullet \sim \begin{cases} N_{(0,\infty)}(\eta_{ij}, 1), & \text{if } y_{ij} = 1 \\ N_{(-\infty,0)}(\eta_{ij}, 1), & \text{if } y_{ij} = 0 \end{cases},
$$
\n(13)

a sampling of person trait  $\theta$  from [\(9\)](#page-4-2), and a sampling of the item parameters  $\xi$  from

$$
\xi_j|\bullet \sim N((\mathbf{x}'\mathbf{x})^{-1}\mathbf{x}'\mathbf{Z}_j, (\mathbf{x}'\mathbf{x})^{-1})I(\alpha_j > 0)
$$
\n(14)

assuming noninformative uniform priors  $\alpha_j > 0$  and  $p(\beta_j) \propto 1$ , or from [\(10\)](#page-4-3) assuming informative priors. See [Albert](#page-11-2) [\(1992\)](#page-11-2) for a detailed illustration of the procedure.

#### 3.3. Gibbs sampling for the 1PNO model

Likewise, the MCMC algorithm for the 1PNO model, a special case of the 2PNO model, involves only  $\theta$ ,  $\beta$ , and **Z**, where  $\beta = (\beta_1, ..., \beta_k)'$ . Their joint posterior distribution is

$$
p(\theta, \beta, \mathbf{Z}|\mathbf{y}) \propto f(\mathbf{y}|\mathbf{Z})p(\mathbf{Z}|\theta, \beta)p(\theta)p(\beta).
$$
 (15)

The implementation of the Gibbs sampling procedure again involves three sampling processes: a sampling of the augmented Z parameters from [\(13\)](#page-5-1), a sampling of person trait  $\theta$  from [\(9\)](#page-4-2), and a sampling of the item difficulty parameters  $\beta$  from  $N(n^{-1}\sum_i(\theta_i - Z_{ij}), n^{-1})$  assuming a uniform prior  $p(\beta_j) \propto 1$ , or from  $N\left( (n+1/\sigma_\beta^2)^{-1} [\mu_\beta/\sigma_\beta^2 + \sum_i (\theta_i - Z_{ij})], (n+1/\sigma_\beta^2)^{-1} \right)$ assuming a conjugate normal prior  $\beta_j \sim N(\mu_\beta, \sigma_\beta^2)$ .

### 4. Bayesian model choice technique

<span id="page-5-0"></span>In the Bayesian framework, the adequacy of the fit of a given model is evaluated using several model choice techniques, among which, Bayesian deviance is considered and briefly illustrated. It should be noted that this measure provides a model comparison criterion. Hence, it evaluates the fit of a model in a relative, not absolute, sense.

The Bayesian deviance information criterion (DIC) was introduced by [Spiegelhalter, Best,](#page-14-9) [and Carlin](#page-14-9) [\(1998\)](#page-14-9) who generalized the classical information criteria to one that is based on the posterior distribution of the deviance. This criterion is defined as  $DIC = \overline{D} + p_D$ , where  $D \equiv E_{\vartheta|y}(D) = E(-2 \log L(y|\vartheta))$  is the posterior expectation of the deviance (with L

being the likelihood function, where  $\vartheta$  denotes all model parameters) and  $p_D = E_{\vartheta|y}(D)$  –  $D(E_{\vartheta|y}(\vartheta)) = \overline{D} - D(\overline{\vartheta})$  is the effective number of parameters [\(Carlin and Louis](#page-12-7) [2000\)](#page-12-7). Further,  $D(\bar{\vartheta}) = -2 \log(L(\vartheta|\bar{\vartheta}))$ , where  $\bar{\vartheta}$  is the posterior mean. To compute Bayesian DIC, MCMC samples of the parameters,  $\vartheta^{(1)}, \ldots, \vartheta^{(G)}$ , can be drawn with the Gibbs sampling procedure, then  $\overline{D}$  could be approximated as  $\overline{D} = \frac{1}{C}$  $\frac{1}{G}(-2\log \prod_{i=1}^{G}$  $g=1$  $L(y|\theta^{(g)}))$ . Small values of the deviance suggest a better-fitting model. Generally, more complicated models tend to provide better fit. Hence, penalizing for the number of parameters  $(p_D)$  makes DIC a more reasonable measure to use. Indeed, this measure has been found useful for model comparisons in the IRT literature (e.g., [Sheng and Wikle](#page-13-12) [2007,](#page-13-12) [2008\)](#page-13-13).

# 5. Package IRTuno

<span id="page-6-0"></span>The package **IRTuno** contains two major user-callable routines: a function for generating unidimensional IRT data using the 1PNO, 2PNO or 3PNO model titled, simIRTuno, and a function that implements MCMC to obtain posterior samples, estimates, convergence statistics, or model fit statistics, gsIRTuno. Both functions require the user to have access to the MATLAB Statistics Toolbox.

The function simIRTuno has input arguments N, K, iparm, and p for the number of respondents, the number of items, user-specified item parameters, and the IRT model based on which the binary response data is generated (p=1 for the 1PNO model, p=2 for the 2PNO model, and p=3 for the 3PNO model), respectively. The optional iparm argument allows the user the choice to input the respective item parameters for each model, or randomly generate them from uniform distributions so that  $\alpha_j \sim U(0, 2)$ ,  $\beta_j \sim U(-2, 2)$ , and/or  $\gamma_j \sim U(0.05, 0.6)$ . The user can further choose to store the simulated person (theta) and item (item) parameters.

The function gsIRTuno initially reads in the starting values for the parameters (th0, item0), or sets them to be  $\theta_i^{(0)} = 0$ ,  $\alpha_j^{(0)} = 2$ ,  $\beta_j^{(0)} = -\Phi^{-1}(\sum_i y_{ij}/n)$  $\overline{a}$ 5 [\(Albert](#page-11-2) [1992\)](#page-11-2) for the 1PNO and/or 2PNO model, and  $\theta_i^{(0)} = 0$ ,  $\alpha_j^{(0)} = 1$ ,  $\beta_j^{(0)} = 0$ ,  $\gamma_j^{(0)} = 0.2$  (Béguin and Glas [2001\)](#page-11-4) for the 3PNO model. It then implements the Gibbs sampler to a user-specified IRT model (parm) and iteratively draws random samples for the parameters from their respective full conditional distributions. The normal prior distribution for  $\theta_i$  (tprior) can assume  $\mu = 0$ ,  $\sigma^2 = 1$  (default) or any values of interest. The prior distributions for the item parameters in the 1PNO and 2PNO models can be noninformative (flat=1) or informative (flat=0, default). In the latter case, the user can specify any values of interest or use the default values, namely,  $\mu_{\alpha}=0$  and  $\sigma_{\alpha}^2=1$  for  $\alpha_j$  (aprior), and  $\mu_{\beta}=0$  and  $\sigma_{\beta}^2=1$  for  $\beta_j$  (gprior). Given the reason provided in Section [3.1,](#page-3-1) only informative priors can be specified for  $\xi_j$  (flat=0) in the 3PNO model, where the two parameters in the Beta prior distribution for  $\gamma_i$  (cprior) can be  $s_i = 5$ ,  $t_i = 7$  (default) or any values of interest. The algorithm continues until all the (kk) samples are simulated, with the early burn-in samples (burnin) being discarded, where kk and burnin can be 10,000 and  $kk/2$  (default) or any values of interest. It then computes the posterior estimates, posterior standard deviations, and Monte Carlo standard errors of the person and item estimates (iparm, pparm). Posterior samples of these parameters can also be stored (samples) for further analysis.

In addition to Monte Carlo standard errors, convergence can be evaluated using the Gelman-Rubin R statistic [\(Gelman](#page-12-9) et al. [2004\)](#page-12-9) for each model parameter. The usual practice is using multiple Markov chains from different starting points. Alternatively, a single chain can be divided into sub-chains so that convergence is assessed by comparing the between and within sub-chain variance. Since a single chain is less wasteful in the number of iterations needed, the latter approach is adopted to compute the R statistic  $(R)$  with gsIRTuno. Moreover, the Bayesian deviance estimates, including  $\overline{D}$ ,  $D(\overline{\vartheta})$ ,  $p_D$  and DIC, can be obtained (deviance) to measure the relative fit of a model. The function's input and output arguments are completely specified in the m-file.

# 6. Illustrative examples

<span id="page-7-0"></span>To demonstrate the use of the IRTuno package, simulated and real data examples are provided in this section to illustrate item parameter recovery as well as model goodness of fit.

#### 6.1. Parameter recovery

For parameter recovery, three 1000-by-10 (i.e.,  $n = 1000$  and  $k = 10$ ) dichotomous data matrices were simulated from the 1PNO, 2PNO, and 3PNO models, respectively, using the item parameters from Béguin and Glas [\(2001,](#page-11-4) p. 551), which are shown in the first column of Tables [1,](#page-8-0) [2](#page-9-0) and [3.](#page-10-1) The Gibbs sampler was implemented to recover the item parameters for the respective 1PNO and 2PNO models assuming the informative or noninformative prior distributions described previously, and those for the 3PNO model assuming informative priors. The posterior means and standard deviations for item parameters  $\alpha$ ,  $\beta$ , and/or  $\gamma$ , as well as their Monte Carlo standard errors of estimates and Gelman-Rubin R statistics were obtained and are displayed in the rest of the tables.

It has to be pointed out again that improper priors for component specific parameters in mixture models tend to result in unstable parameter estimates as the joint posterior distribution is not defined, and hence they are to be avoided for the 3PNO model. On the other hand, as informative priors lead to a proper posterior distribution for the model, valid estimates of item and person parameters can be obtained with sufficient iterations. Indeed, as Table [1](#page-8-0) suggests, the Markov chain did reach stationarity with a run length of 30, 000 iterations and a burn-in period of 25,000 iterations. Moreover, the posterior estimates of  $\xi_i$  are fairly close to the true parameters.

For the 1PNO and 2PNO models, stationarity was reached within 10, 000 iterations, and the item parameters were estimated with enough accuracy (see Tables [2](#page-9-0) and [3\)](#page-10-1). In addition, the two sets of posterior estimates, resulted from different prior distributions, differ only slightly from each other, signifying that the posterior estimates are not sensitive to the choice of noninformative or informative priors for  $\alpha$  and/or  $\beta$ .

#### 6.2. Model goodness of fit

To illustrate the use of the Bayesian deviance measure for the fit of a model, a 500-by-30 dichotomous data matrix was simulated from the 2PNO model using item parameters randomly drawn from the uniform distributions described in Section [5.](#page-6-0) The Gibbs sampler was subsequently implemented for each of the 1PNO, 2PNO and 3PNO models so that 10, 000 samples were simulated with the first 5, 000 set to be burn-in. It has to be noted that noninformative priors were adopted for the item parameters in the 1PNO and 2PNO models,

| True      | Estim.    | <b>SD</b> | <b>MCSE</b> | $\mathbf R$ |
|-----------|-----------|-----------|-------------|-------------|
| $\alpha$  |           |           |             |             |
| 0.6400    | 0.5274    | 0.1107    | 0.0101      | 1.0227      |
| 0.8100    | 0.9135    | 0.1601    | 0.0139      | 1.0500      |
| 0.9600    | 1.0151    | 0.1593    | 0.0114      | 1.0348      |
| 0.9700    | 0.8363    | 0.1261    | 0.0132      | 1.0828      |
| 1.0500    | 0.8861    | 0.1655    | 0.0219      | 1.0258      |
| 0.8300    | 0.8911    | 0.1300    | 0.0168      | 1.1590      |
| 0.6100    | 0.7302    | 0.2022    | 0.0369      | 1.1968      |
| 0.8000    | 0.8510    | 0.1480    | 0.0142      | 1.0081      |
| 1.1700    | 1.6401    | 0.3540    | 0.0636      | 1.2070      |
| 1.5100    | 1.3186    | 0.3355    | 0.0837      | 1.3208      |
| $\beta$   |           |           |             |             |
| $-1.6200$ | $-1.5409$ | 0.1228    | 0.0143      | 1.0466      |
| $-1.5300$ | $-1.4132$ | 0.1230    | 0.0135      | 1.0221      |
| $-1.2900$ | $-1.1354$ | 0.1393    | 0.0150      | 1.0897      |
| $-1.0600$ | $-0.9190$ | 0.1055    | 0.0048      | 1.0157      |
| $-0.2400$ | $-0.3587$ | 0.1593    | 0.0225      | 1.0195      |
| $-0.2600$ | $-0.2100$ | 0.1159    | 0.0135      | 1.1426      |
| 0.0200    | 0.3587    | 0.2430    | 0.0483      | 1.2335      |
| 0.2100    | 0.3725    | 0.1569    | 0.0170      | 1.0273      |
| $-0.6700$ | $-0.5156$ | 0.1508    | 0.0139      | 1.0213      |
| 0.4800    | 0.3089    | 0.2322    | 0.0523      | 1.2459      |
| $\gamma$  |           |           |             |             |
| 0.1900    | 0.2473    | 0.0938    | 0.0070      | 1.0224      |
| 0.1500    | 0.2508    | 0.0886    | 0.0084      | 1.0294      |
| 0.1100    | 0.2592    | 0.0933    | 0.0097      | 1.0812      |
| 0.1400    | 0.2168    | 0.0775    | 0.0053      | 1.0412      |
| 0.3700    | 0.2829    | 0.0861    | 0.0123      | 1.0240      |
| 0.1400    | 0.1452    | 0.0548    | 0.0069      | 1.1692      |
| 0.1700    | 0.2876    | 0.0774    | 0.0149      | 1.2405      |
| 0.1000    | 0.1495    | 0.0477    | 0.0050      | 1.0270      |
| 0.1900    | 0.3225    | 0.0623    | 0.0086      | 1.0845      |
| 0.3100    | 0.2330    | 0.0567    | 0.0119      | 1.2095      |
|           |           |           |             |             |

<span id="page-8-0"></span>Table 1: Posterior estimate, standard deviation (SD), Monte Carlo standard error of the estimate (MCSE) and Gelman-Rubin R statistic for each item parameter  $(\alpha_j, \beta_j, \gamma_j)$  in the  $3PNO$  model assuming informative priors (chain length  $= 30,000$ , burn-in  $= 25,000$ ).

whereas informative priors were adopted for the 3PNO model. The Gelman-Rubin R statistics suggest that the chains converged to their stationary distributions within 10, 000 iterations. Hence, the Bayesian deviance estimates, including  $\overline{D}$ ,  $D(\overline{\vartheta})$ ,  $p_D$  and DIC, were obtained from each implementation and are displayed in Table [4.](#page-10-2) It is clear from the table that both the posterior deviance (column 2) and the Bayesian DIC (column 5) estimates pointed to

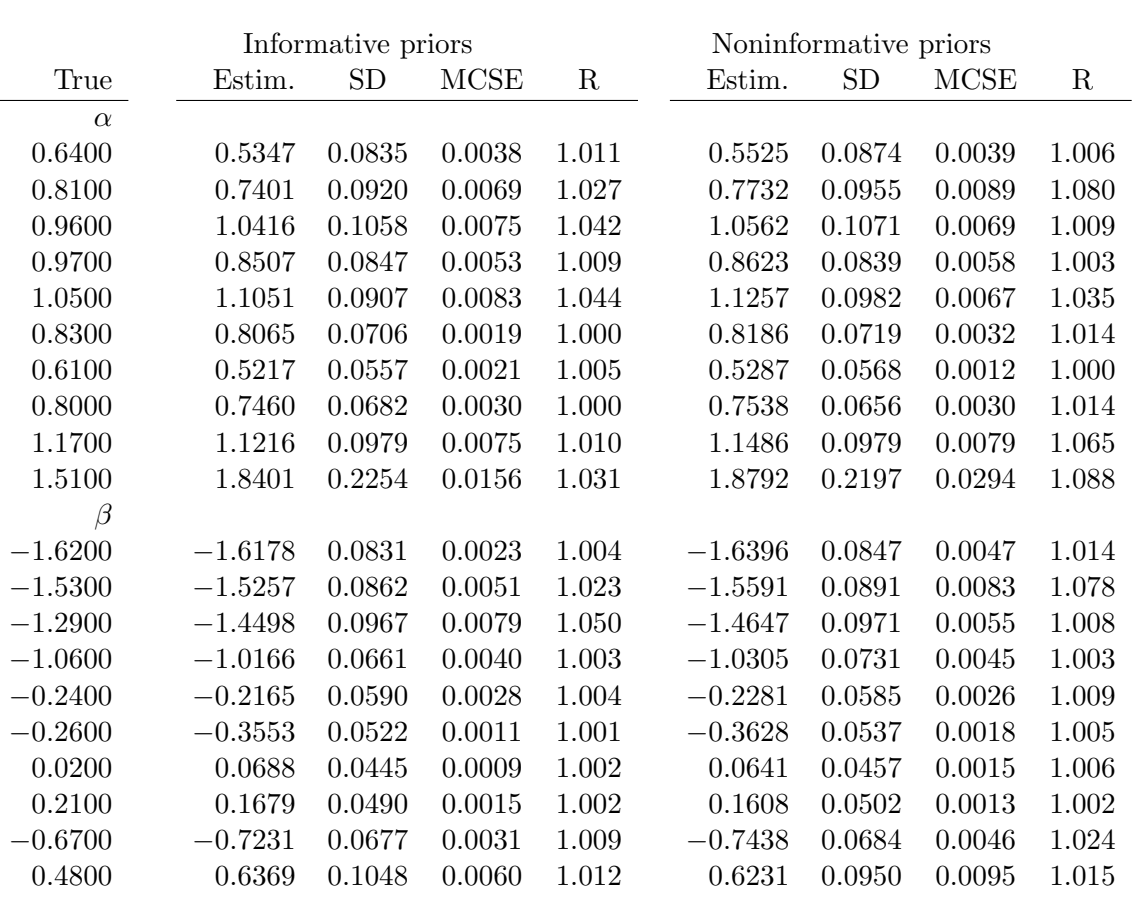

<span id="page-9-0"></span>Table 2: Posterior estimate, standard deviation (SD), Monte Carlo standard error of the estimate (MCSE) and Gelman-Rubin R statistic for each item parameter  $(\alpha_i, \beta_i)$  in the 2PNO model assuming informative and noninformative priors (chain length = 10,000, burn $in = 5,000$ .

the correct 2PNO model, indicating that it provided the best fit among the three candidate models.

#### 6.3. Empirical example

A subset of the College Basic Academic Subjects Examination (CBASE, [Osterlind](#page-13-14) [1997\)](#page-13-14) English data was further used to illustrate the Bayesian approach for checking model goodness of fit. The data contains binary responses of 600 independent college students to a total of 41 English multiple-choice items. It is noted that in real test situations, the actual structure is not readily known. Hence, model comparison is necessary for establishing the model that provides a relatively better representation of the data. The 1PNO, 2PNO and 3PNO models were each fit to the CBASE data using Gibbs sampling with a run length of 10, 000 iterations and a burn-in period of 5, 000, which was sufficient for the chains to converge. The Bayesian deviance estimates for each model, shown in Table [5,](#page-10-3) suggest that the 3PNO model provided a slightly better description of the data, even after taking into consideration model complexity.

|              |           | Informative priors |             |       |           |           | Noninformative priors |       |
|--------------|-----------|--------------------|-------------|-------|-----------|-----------|-----------------------|-------|
| True $\beta$ | Estim.    | <b>SD</b>          | <b>MCSE</b> | R     | Estim.    | <b>SD</b> | MCSE                  | R     |
|              |           |                    |             |       |           |           |                       |       |
| $-1.6200$    | $-1.5697$ | 0.0671             | 0.0027      | 1.007 | $-1.5889$ | 0.0679    | 0.0049                | 1.016 |
| $-1.5300$    | $-1.5124$ | 0.0671             | 0.0012      | 0.999 | $-1.5254$ | 0.0673    | 0.0032                | 1.004 |
| $-1.2900$    | $-1.3223$ | 0.0651             | 0.0035      | 1.010 | $-1.3368$ | 0.0633    | 0.0025                | 1.007 |
| $-1.0600$    | $-1.0644$ | 0.0603             | 0.0021      | 1.006 | $-1.0752$ | 0.0607    | 0.0029                | 1.000 |
| $-0.2400$    | $-0.2727$ | 0.0557             | 0.0017      | 1.000 | $-0.2845$ | 0.0559    | 0.0033                | 1.005 |
| $-0.2600$    | $-0.2282$ | 0.0547             | 0.0017      | 0.999 | $-0.2379$ | 0.0567    | 0.0023                | 1.005 |
| 0.0200       | 0.1046    | 0.0559             | 0.0019      | 1.004 | 0.0979    | 0.0567    | 0.0024                | 1.001 |
| 0.2100       | 0.2222    | 0.0546             | 0.0024      | 1.003 | 0.2155    | 0.0565    | 0.0021                | 0.999 |
| $-0.6700$    | $-0.6930$ | 0.0562             | 0.0020      | 1.003 | $-0.7026$ | 0.0556    | 0.0033                | 1.015 |
| 0.4800       | 0.5257    | 0.056              | 0.0023      | 1.002 | 0.5181    | 0.0582    | 0.0026                | 1.000 |
|              |           |                    |             |       |           |           |                       |       |

<span id="page-10-1"></span>Table 3: Posterior estimate, standard deviation (SD), Monte Carlo standard error of the estimate (MCSE) and Gelman-Rubin R statistic for each item parameter  $(\beta_j)$  in the 1PNO model assuming informative and noninformative priors (chain length  $= 10,000$ , burn-in  $=$ 5,000)

|                                                                                                    | D | $D(\vartheta)$ | $p_D$ | DIC |
|----------------------------------------------------------------------------------------------------|---|----------------|-------|-----|
| 1PNO model 11276.1118 10790.8857 485.2261 11761.3379<br>2PNO model 10652.4105 10131.7251 520.6854 11173.0959<br>3PNO model 10840.1893 10319.3541 520.8352 11361.0245 |   |                |       |     |

Table 4: Bayesian deviance estimates for the 1PNO, 2PNO and 3PNO models with the simulated data.

<span id="page-10-2"></span>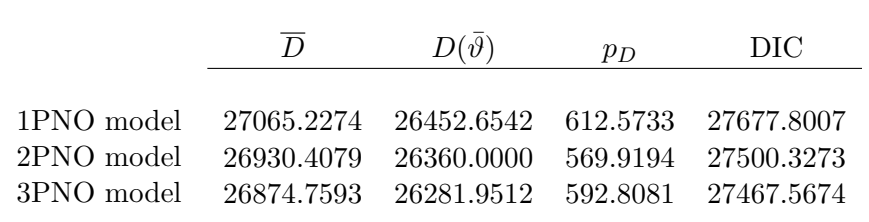

<span id="page-10-3"></span>Table 5: Bayesian deviance estimates for the 1PNO, 2PNO and 3PNO models with the CBASE data.

# 7. Discussion

<span id="page-10-0"></span>With functions for generating dichotomous response data and implementing the Gibbs sampler for a user-specified unidimensional IRT model, IRTuno allows the user the choice to set the numbers of total and burn-in samples, specify starting values and prior distributions for model parameters, check convergence of the Markov chain, as well as obtain Bayesian fit statistics. The package leaves it to the user to choose between noninformative and informative priors for the item parameters in the 1PNO and 2PNO models. In addition, the user can choose to set the location and scale parameters for the prior normal distributions of  $\theta_i$ ,  $\alpha_j$  and  $\beta_j$ , or the two parameters in the Beta prior for  $\gamma_i$  to reflect different prior beliefs on their distributions. For example, if there is a stronger prior opinion that the item difficulties should be centered around 0, a smaller  $\sigma_{\beta}^2$  can be specified in the gsIRTuno function such that gprior=[0,0.5]. It is noted that during an implementation of the Gibbs sampler, if a Markov chain does not converge within a run length of certain iterations, additional iterations can be obtained by invoking the gsIRTuno function with starting values th0 and item0 set to be their respective posterior samples drawn on the last iteration of the Markov chain. This is demonstrated in the example of assessing parameter recovery for the 3PNO model in v25i08.m.

In the CBASE example, one may note the small difference between the two DIC estimates for the 2PNO and 3PNO models from Table [5.](#page-10-3) Given the complexity of the 3PNO model, it is, however, not clear if this small difference makes a practical significance. Consequently, one may also want to consider Bayes factors, which provide more reliable and powerful results for model comparisons in the Bayesian framework. However, they are difficult to calculate due to the difficulty in exact analytic evaluation of the marginal density of the data [\(Kass and](#page-13-15) [Raftery](#page-13-15) [1995\)](#page-13-15) and hence are not considered in the paper. In addition, this paper adopts the Gelman-Rubin R statistic for assessing convergence. Its multivariate extension, the Brooks-Gelman multivariate potential scale reduction factor [\(Brooks and Gelman](#page-12-16) [1998\)](#page-12-16), may be considered as well.

### Acknowledgments

The author would like to thank the two anonymous reviewers for their valuable comments and suggestions.

# References

- <span id="page-11-2"></span>Albert JH (1992). "Bayesian Estimation of Normal Ogive Item Response Curves Using Gibbs Sampling." Journal of Educational Statistics, 17, 251–269.
- <span id="page-11-0"></span>Bafumi J, Gelman A, Park DK, Kaplan N (2005). "Practical Issues in Implementing and Understanding Bayesian Ideal Point Estimation." Political Analysis Advance Access, 13, 171–187.
- <span id="page-11-3"></span>Baker FB (1998). "An Investigation of the Item Parameter Recovery Characteristics of a Gibbs Sampling Procedure." Applied Psychological Measurement, 22, 163–169.
- <span id="page-11-4"></span>Béguin AA, Glas CAW (2001). "MCMC Estimation and Some Model-fit Analysis of Multidimensional IRT Models." Psychometrika, 66, 541–562.
- <span id="page-11-1"></span>Bezruckzo N (ed.) (2005). Rasch Measurement in Health Sciences. JAM Press, Maple Grove, MN.
- <span id="page-12-11"></span>Birnbaum A (1968). "The Logistic Test Model." In F Lord, M Novick (eds.), "Statistical Theories of Mental Test Scores," pp. 397–423. Addison-Wesley, Reading, MA.
- <span id="page-12-5"></span>Birnbaum A (1969). "Statistical Theory for Logistic Mental Test Models with a Prior Distribution of Ability." Journal of Mathematical Psychology, 6, 258–276.
- <span id="page-12-0"></span>Bock RD, Aitkin M (1981). "Marginal Maximum Likelihood Estimation of Item Parameters: Application of an EM Algorithm." Psychometrika, 46, 443–459.
- <span id="page-12-16"></span>Brooks SP, Gelman A (1998). "General Methods for Monitoring Convergence of Iterative Simulations." Journal of Computational and Graphical Statistics, 7, 434–455.
- <span id="page-12-7"></span>Carlin BP, Louis TA (2000). Bayes and Empirical Bayes Methods for Data Analysis. Chapman & Hall, London, 2nd edition.
- <span id="page-12-1"></span>Chang CH, Reeve BB (2005). "Item Response Theory and Its Applications to Patient-Reported Outcomes Measurement." Evaluation  $\mathcal C$  the Health Professions, 28, 264–282.
- <span id="page-12-6"></span>Chib S, Greenberg E (1995). "Understanding the Metropolis-Hastings Algorithm." The American Statistician, 49, 327–335.
- <span id="page-12-15"></span>Diebolt J, Robert CP (1994). "Estimation of Finite Mixture Distributions through Bayesian Sampling." Journal of the Royal Statistical Society B, 56, 363-375.
- <span id="page-12-12"></span>Embretson SE, Reise SP (2000). Item Response Theory for Psychologists. Lawrence Erlbaum Associates, Inc, Hillsdale, NJ.
- <span id="page-12-2"></span>Feske U, Kirisci L, Tarter RE, Plkonis PA (2007). "An Application of Item Response Theory to the DSM-III-R Criteria for Borderline Personality Disorder." Journal of Personality Disorders, 21, 418–433.
- <span id="page-12-3"></span>Fienberg SE, Johnson MS, Junker BW (1999). "Classical Multilevel and Bayesian Approaches to Population Size Estimation Using Multiple Lists." Journal of the Royal Statistical Society A, 162, 383–392.
- <span id="page-12-8"></span>Gelfand AE, Smith AFM (1990). "Sampling-based Approaches to Calculating Marginal Densities." Journal of the American Statistical Association, 85, 398–409.
- <span id="page-12-9"></span>Gelman A, Carlin JB, Stern HS, Rubin DB (2004). Bayesian Data Analysis. Chapman & Hall/CRC, Boca Raton, FL.
- <span id="page-12-13"></span>Gelman A, Rubin DB (1992). "Inference from Iterative Simulation Using Multiple Sequences (with Discussion)." Statistical Science, 7, 457–511.
- <span id="page-12-10"></span>Geman S, Geman D (1984). "Stochastic Relaxation, Gibbs Distributions, and the Bayesian Restoration of Images." IEEE Trans. Pattern Analysis and Machine Intelligence, 6, 721– 741.
- <span id="page-12-14"></span>Glas CW, Meijer RR (2003). "A Bayesian Approach to Person Fit Analysis in Item Response Theory Models." Applied Psychological Measurement, 27, 217–233.
- <span id="page-12-4"></span>Imbens GW (2000). "The Role of the Propensity Score in Estimating Dose-Response Functions." Biometrika, 87, 706–710.

<span id="page-13-6"></span>Johnson VE, Albert JH (1999). Ordinal Data Modeling. Springer-Verlag, New York.

- <span id="page-13-15"></span>Kass RE, Raftery AE (1995). "Bayes Factors." Journal of the American Statistical Association, 90, 773–795.
- <span id="page-13-7"></span>Lord FM (1980). Applications of Item Response Theory to Practical Testing Problems. Lawrence Erlbaum Associates, Hillsdale, NJ.
- <span id="page-13-5"></span>Lord FM, Novick MR (1968). Statistical Theories of Mental Test Scores. Addison-Wesley, Reading, MA.
- <span id="page-13-0"></span>Mislevy RJ (1985). "Estimation of Latent Group Effects." Journal of the American Statistical Association, 80, 993–997.
- <span id="page-13-8"></span>Mislevy RJ (1986). "Bayes Modal Estimation in Item Response Models." *Psychometrika*, 51, 177–195.
- <span id="page-13-4"></span>Molenaar IW (1995). "Estimation of Item Parameters." In GH Fischer, IW Molenaar (eds.), "Rasch Models: Foundations, Recent Developments, and Applications," pp. 39–51. Springer-Verlag, New York.
- <span id="page-13-14"></span>Osterlind S (1997). A National Review of Scholastic Achievement in General Education: How are We Doing and Why Should We Care?, volume 25 of ASHE-ERIC Higher Education Report. George Washington University Graduate School of Education and Human Development, Washington, DC.
- <span id="page-13-9"></span>Patz RJ, Junker BW (1999a). "Applications and Extensions of MCMC in IRT: Multiple Item Types, Missing Data, and Rated Responses." Journal of Educational and Behavioral Statistics, 24, 342–366.
- <span id="page-13-1"></span>Patz RJ, Junker BW (1999b). "A Straightforward Approach to Markov Chain Monte Carlo Methods for Item Response Models." Journal of Educational and Behavioral Statistics, 24, 146–178.
- <span id="page-13-2"></span>Reiser M (1989). "An Application of the Item-Response Model to Psychiatric Epidemiology." Sociological Methods & Research, 18, 66-103.
- <span id="page-13-11"></span>Richardson S, Green PJ (1997). "On Bayesian Analysis of Mixtures with an Unknown Number of Components." Journal of the Royal Statistical Society B, 59, 731–792.
- <span id="page-13-10"></span>Ripley BD (1987). Stochastic Simulation. John Wiley & Sons, New York.
- <span id="page-13-12"></span>Sheng Y, Wikle CK (2007). "Comparing Multiunidimensional and Unidimensional IRT Models." Educational & Psychological Measurement, 67, 899–919.
- <span id="page-13-13"></span>Sheng Y, Wikle CK (2008). "Bayesian Multidimensional IRT Models with a Hierarchical Structure." Educational & Psychological Measurement. In press, URL [http://epm.](http://epm.sagepub.com/cgi/content/abstract/0013164407308512v1) [sagepub.com/cgi/content/abstract/0013164407308512v1](http://epm.sagepub.com/cgi/content/abstract/0013164407308512v1).
- <span id="page-13-3"></span>Sinharay S, Stern H (2002). "On the Sensitivity of Bayes Factors to the Prior Distribution." The American Statistician, 56, 196–201.
- <span id="page-14-9"></span>Spiegelhalter DJ, Best N, Carlin BP (1998). "Bayesian Deviance, the Effective Number of Parameters, and the Comparison of Arbitrarily Complex Models." Technical Report 98-009, Division of Biostatistics, University of Minnesota.
- <span id="page-14-4"></span>Swaminathan H, Gifford JA (1983). "Estimation of Parameters in the Three-parameter Latent Trait Model." In D Weiss (ed.), "New Horizons in Testing," pp. 13–30. Academic Press, New York.
- <span id="page-14-5"></span>Swaminathan H, Gifford JA (1985). "Bayesian Estimation in the Two-parameter Logistic Model." Psychometrika, 50, 175–191.
- <span id="page-14-6"></span>Swaminathan H, Gifford JA (1986). "Bayesian Estimation in the Three-parameter Logistic Model." Psychometrika, 51, 581–601.
- <span id="page-14-1"></span>Tanner MA, Wong WH (1987). "The Calculation of Posterior Distribution by Data Augmentation (with discussion)." Journal of the American Statistical Association, 82, 528–550.
- <span id="page-14-7"></span>The MathWorks, Inc (2007). MATLAB - The Language of Technical Computing, Version 7.5. Natick, Massachusetts. URL <http://www.mathworks.com/products/matlab/>.
- <span id="page-14-2"></span>Tsutakawa RK, Johnson JC (1990). "The Effect of Uncertainty of Item Parameter Estimation on Ability Estimates." Psychometrika, 55, 371–390.
- <span id="page-14-0"></span>Tsutakawa RK, Lin HY (1986). "Bayesian Estimation of Item Response Curves." Psychometrika, 51, 251–267.
- <span id="page-14-3"></span>Tsutakawa RK, Soltys MJ (1988). "Approximation for Bayesian Ability Estimation." Journal of Educational Statistics, 13, 117–130.
- <span id="page-14-8"></span>Verdinelli I, Wasserman L (1995). "Computing Bayes Factors Using a Generalization of the Savage-Dickey Density Ratio." Journal of the American Statistical Association, 90, 614– 618.

#### Affiliation:

Yanyan Sheng Department of Educational Psychology & Special Education Wham 223, Mail Code 4618 Southern Illinois University-Carbondale Carbondale, IL 62901, United States of America E-mail: [ysheng@siu.edu](mailto:ysheng@siu.edu)

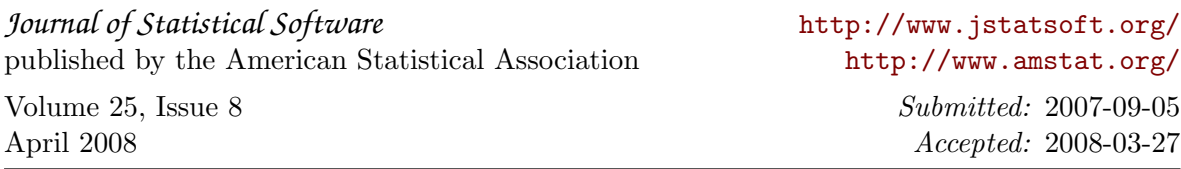